## Технічна специфікація навчального комп'ютерного комплексу (мобільного) для загальноосвітніх навчальних закладів

## **1. Перелік використаних скорочень спеціальних термінів**

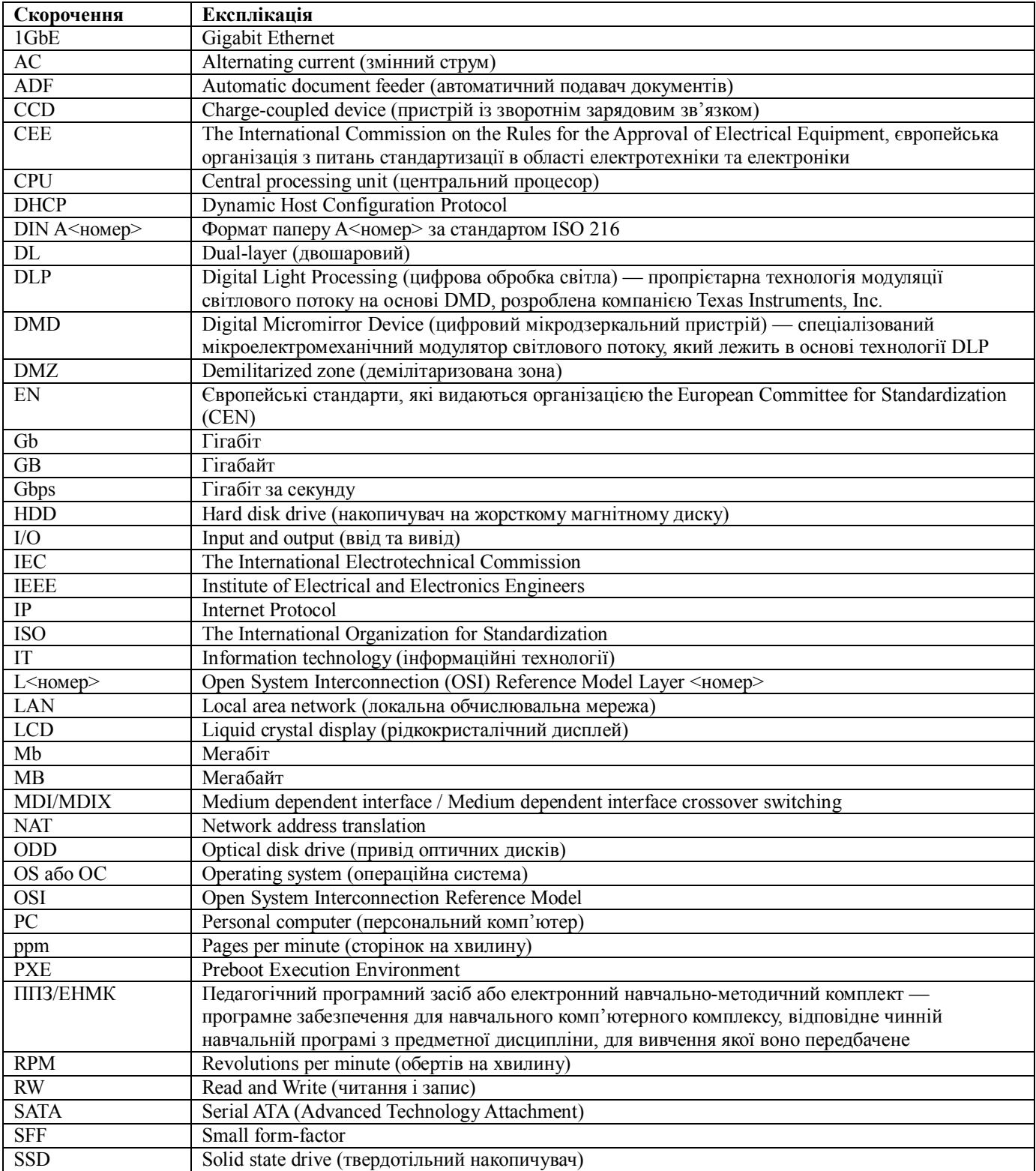

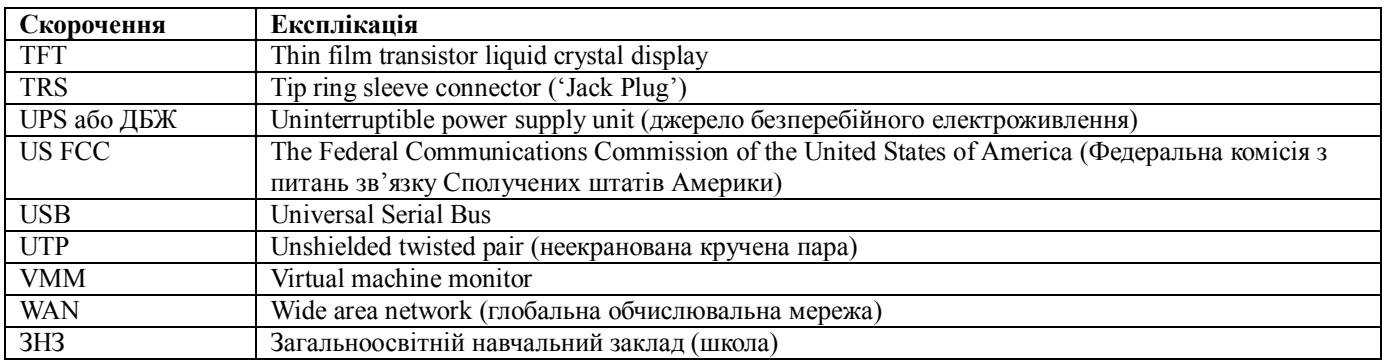

## **2. Технічні вимоги до навчального комп'ютерного комплексу**

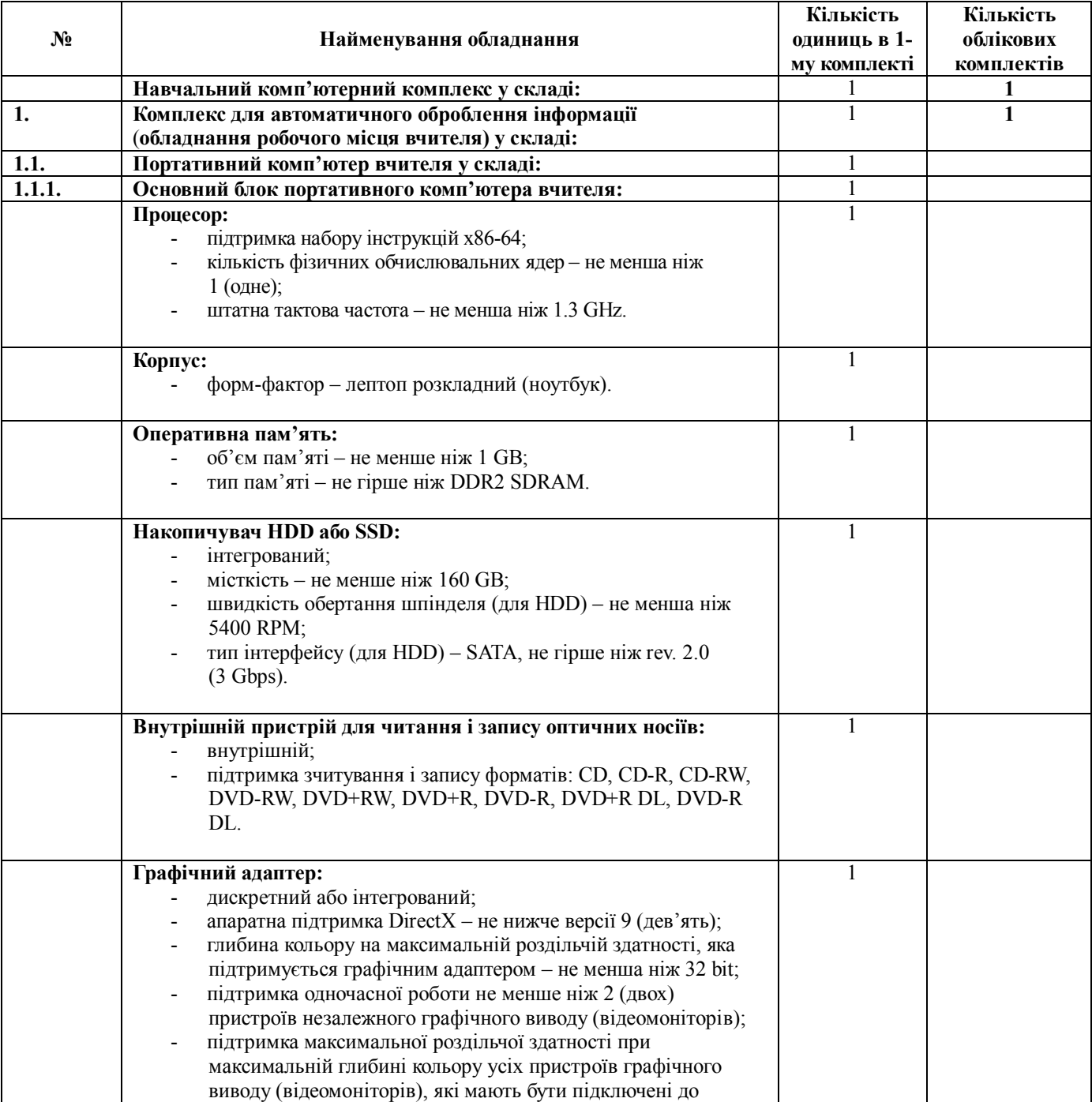

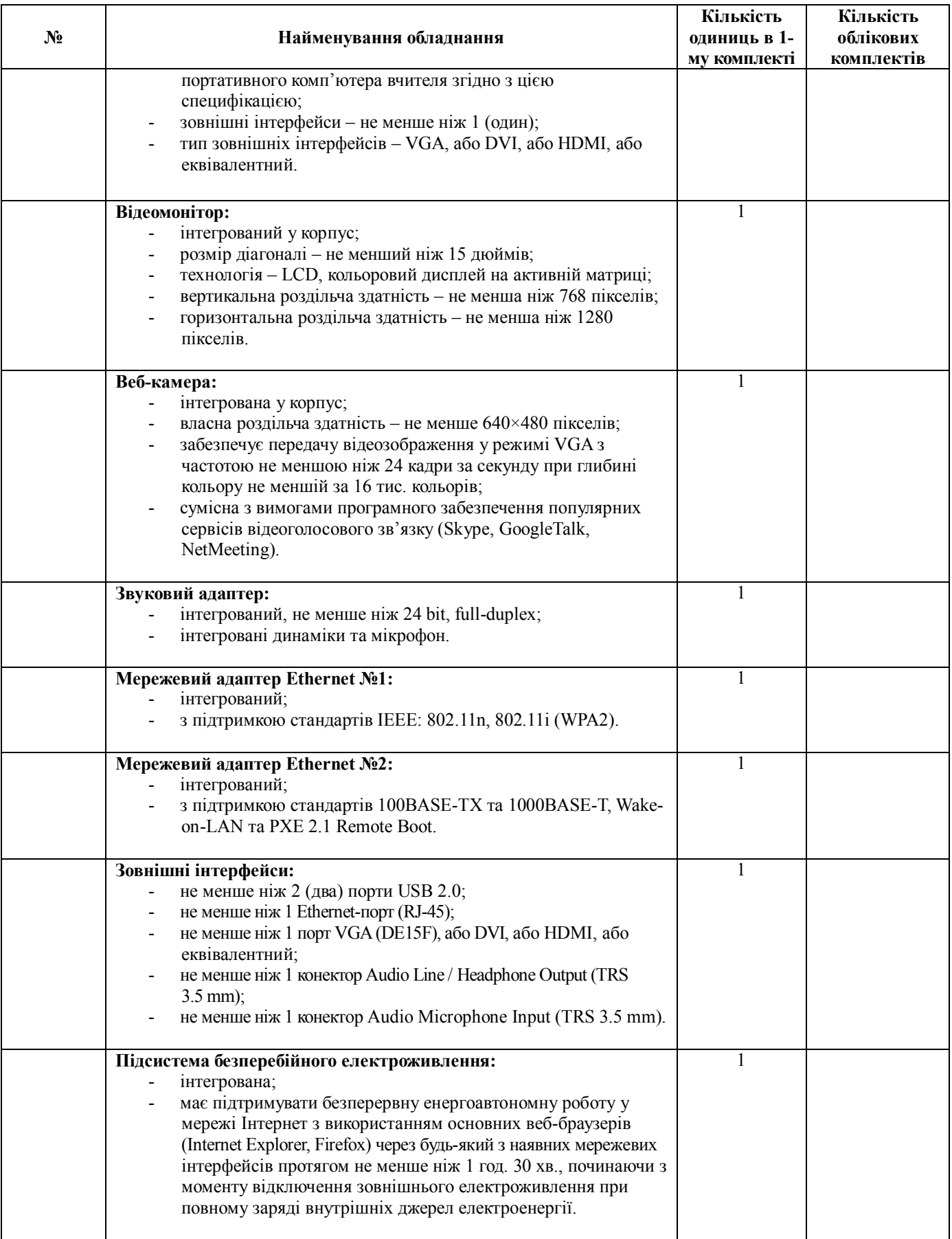

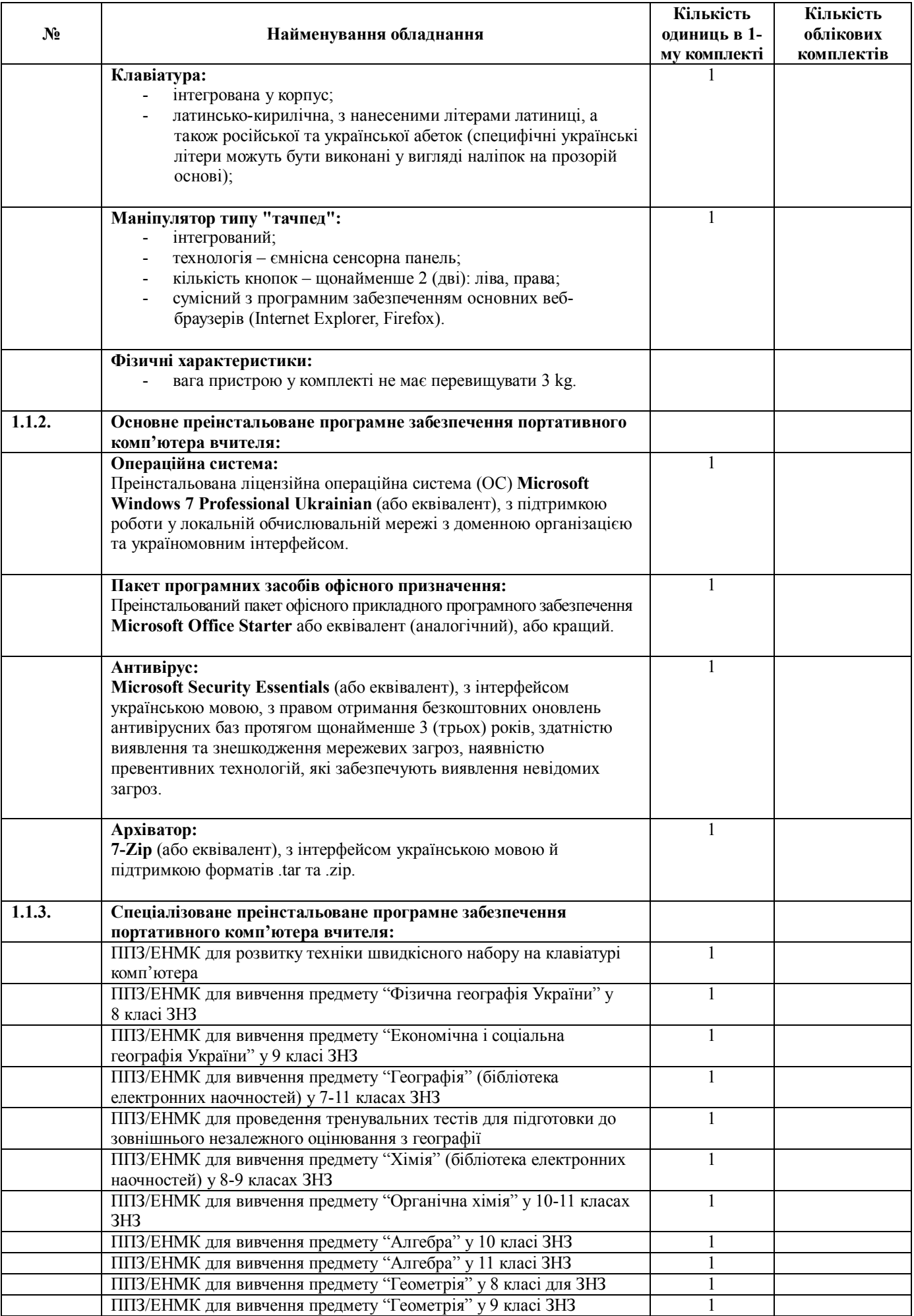

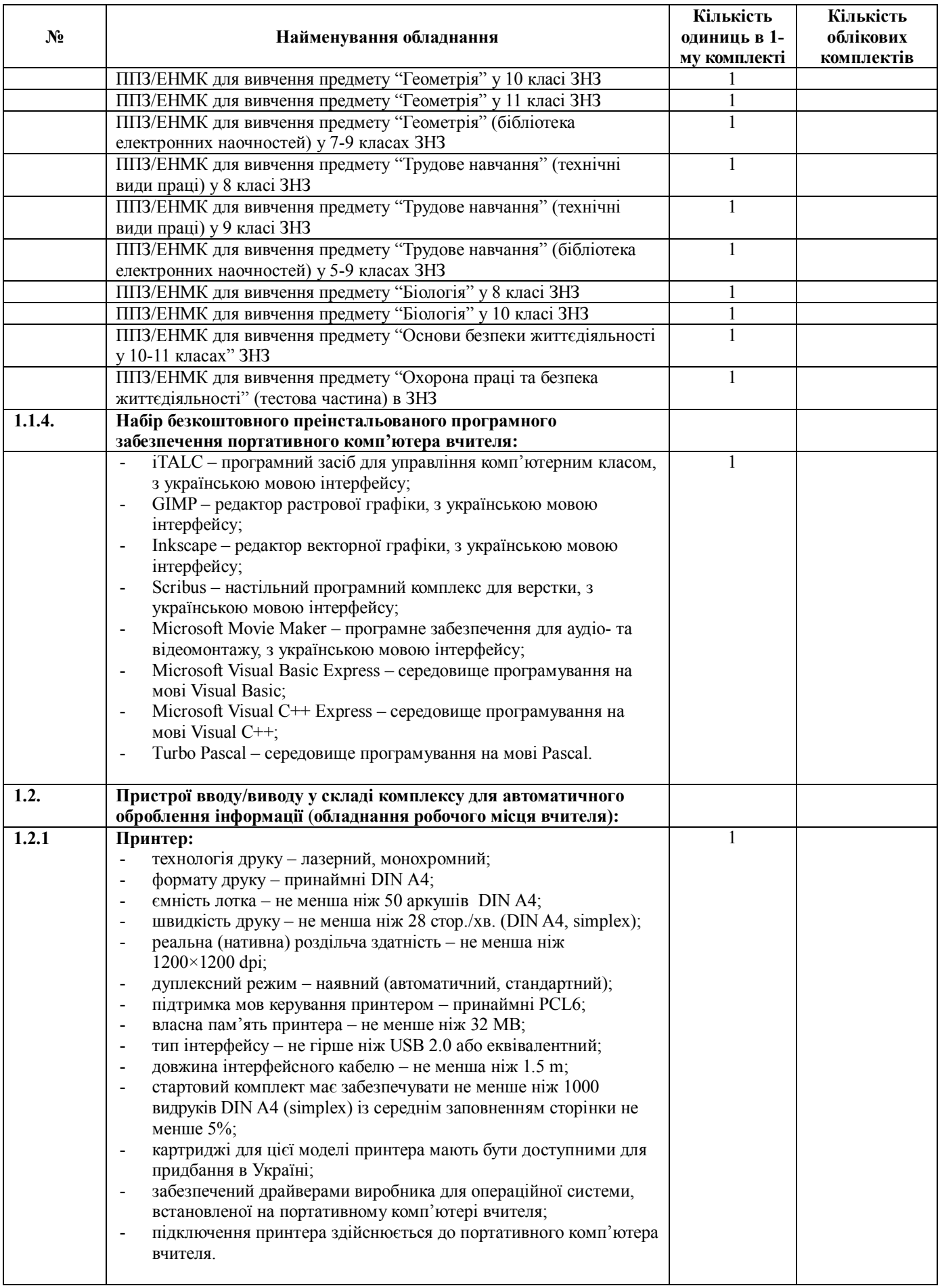

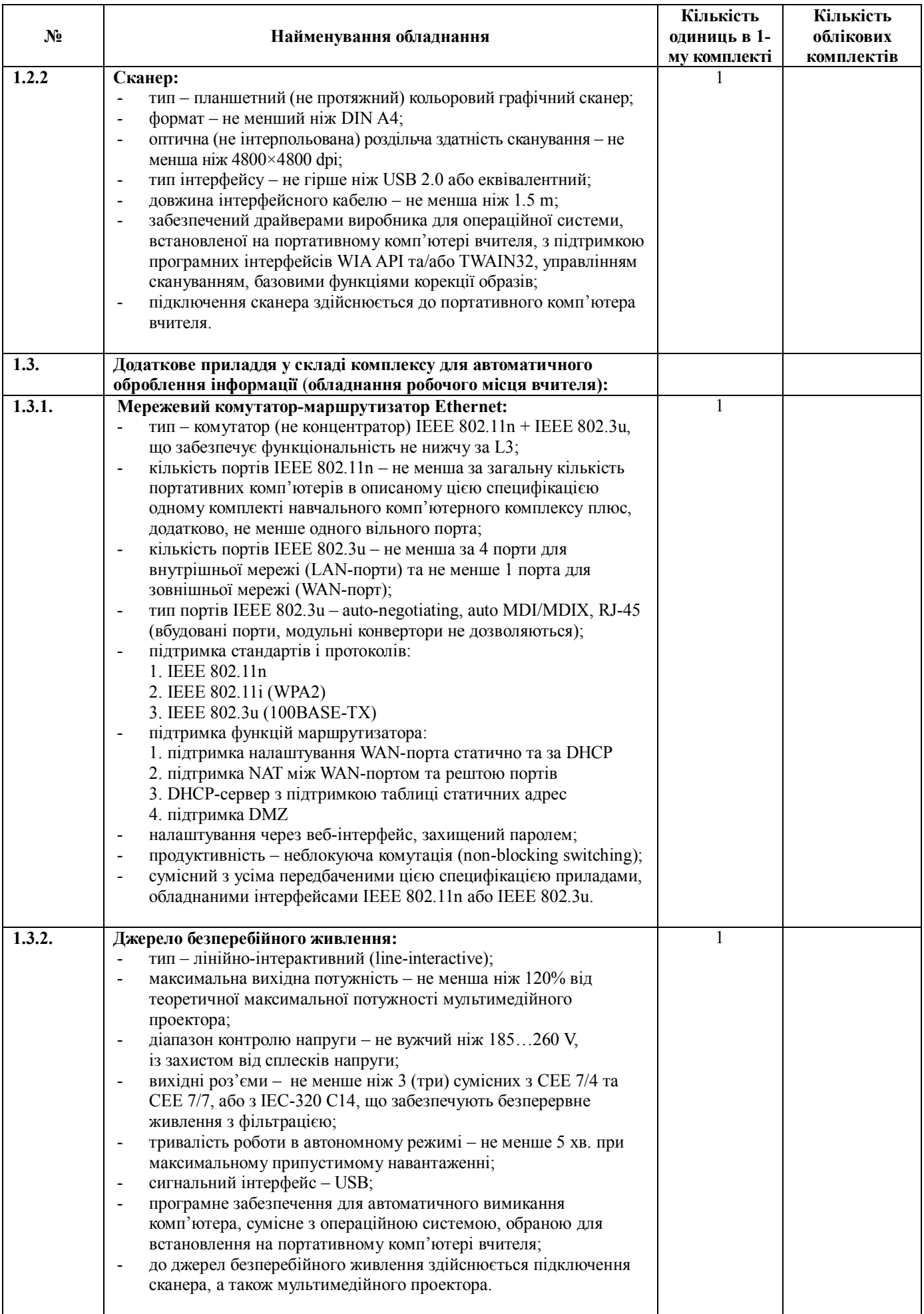

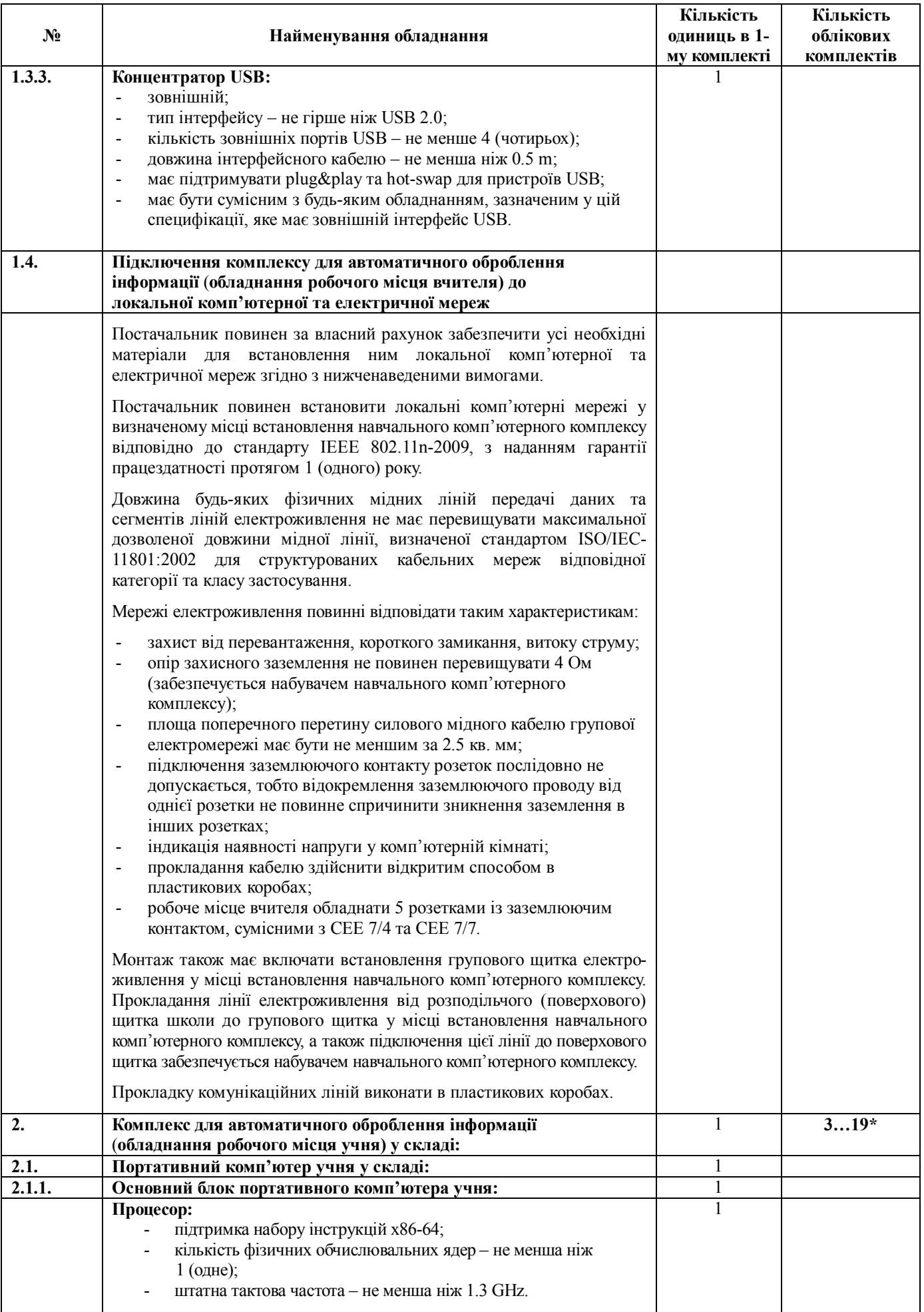

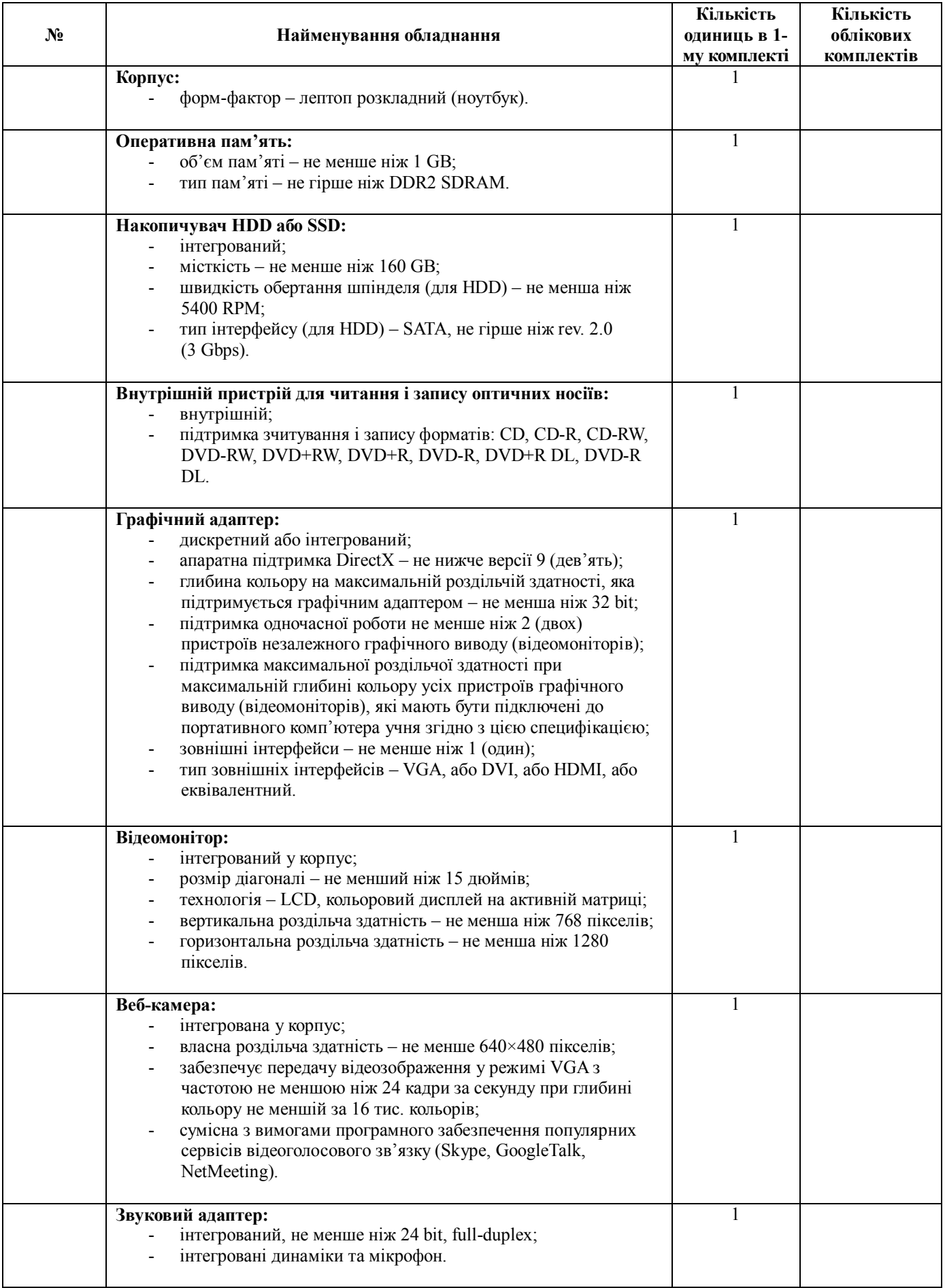

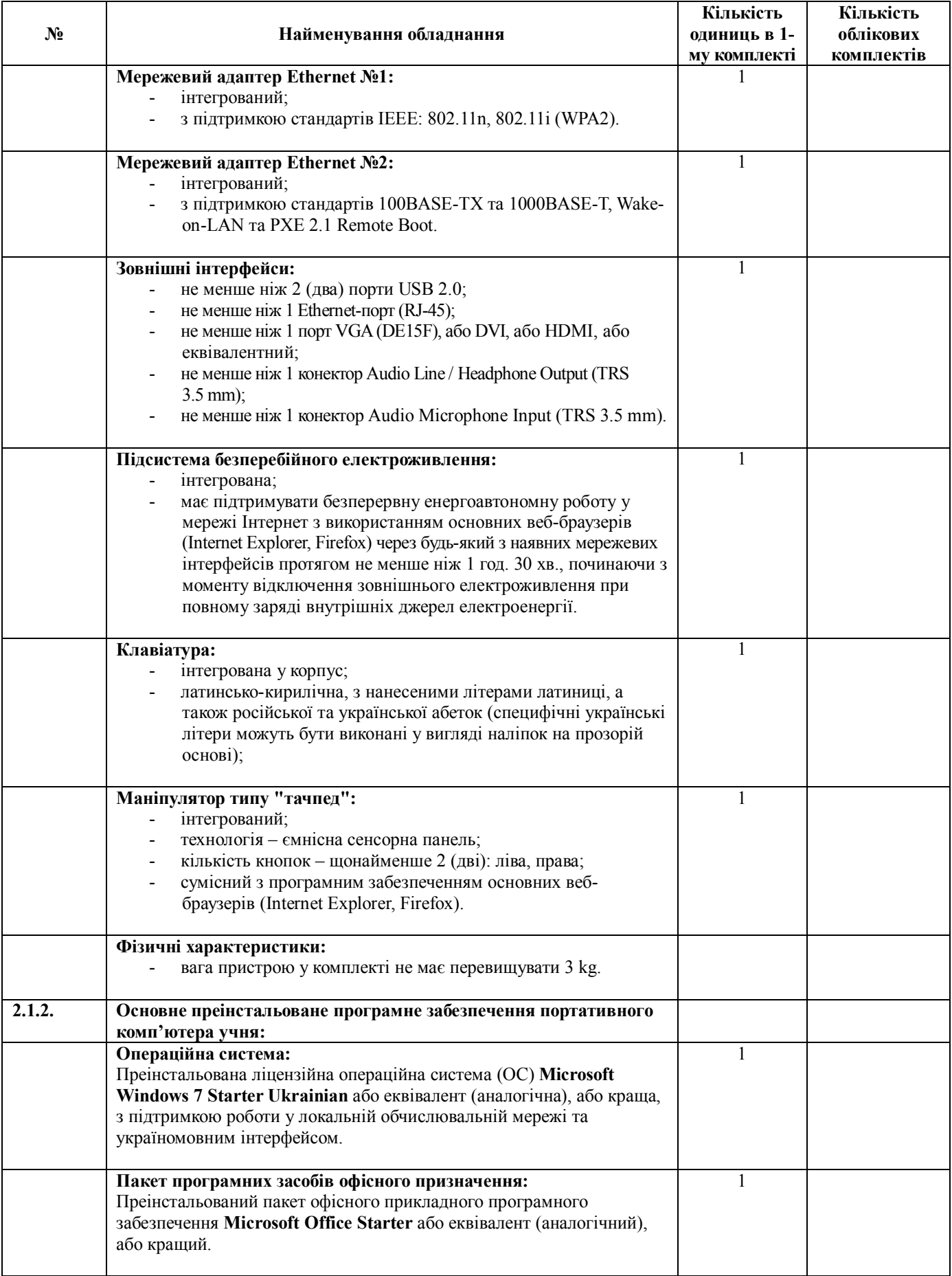

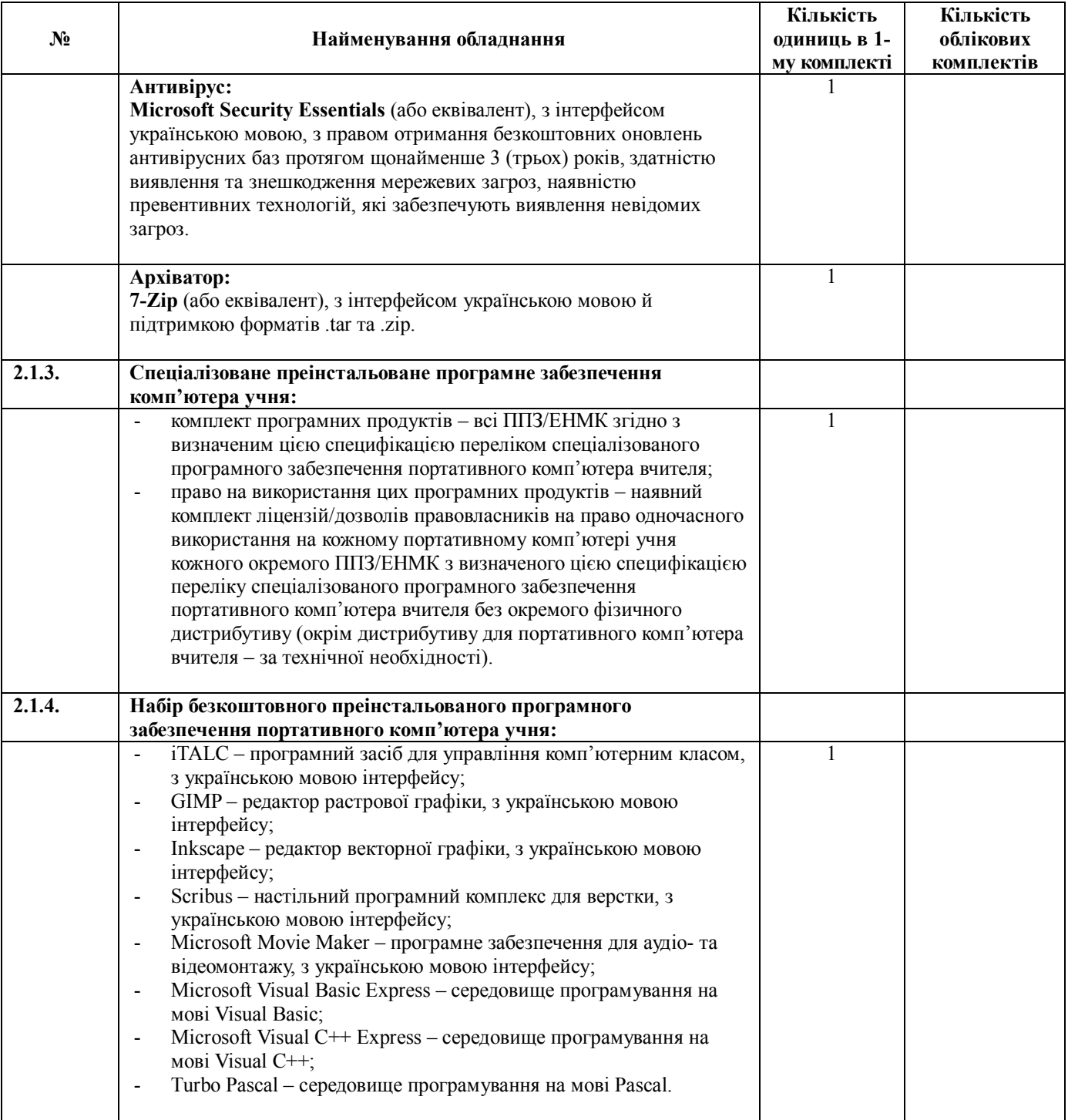

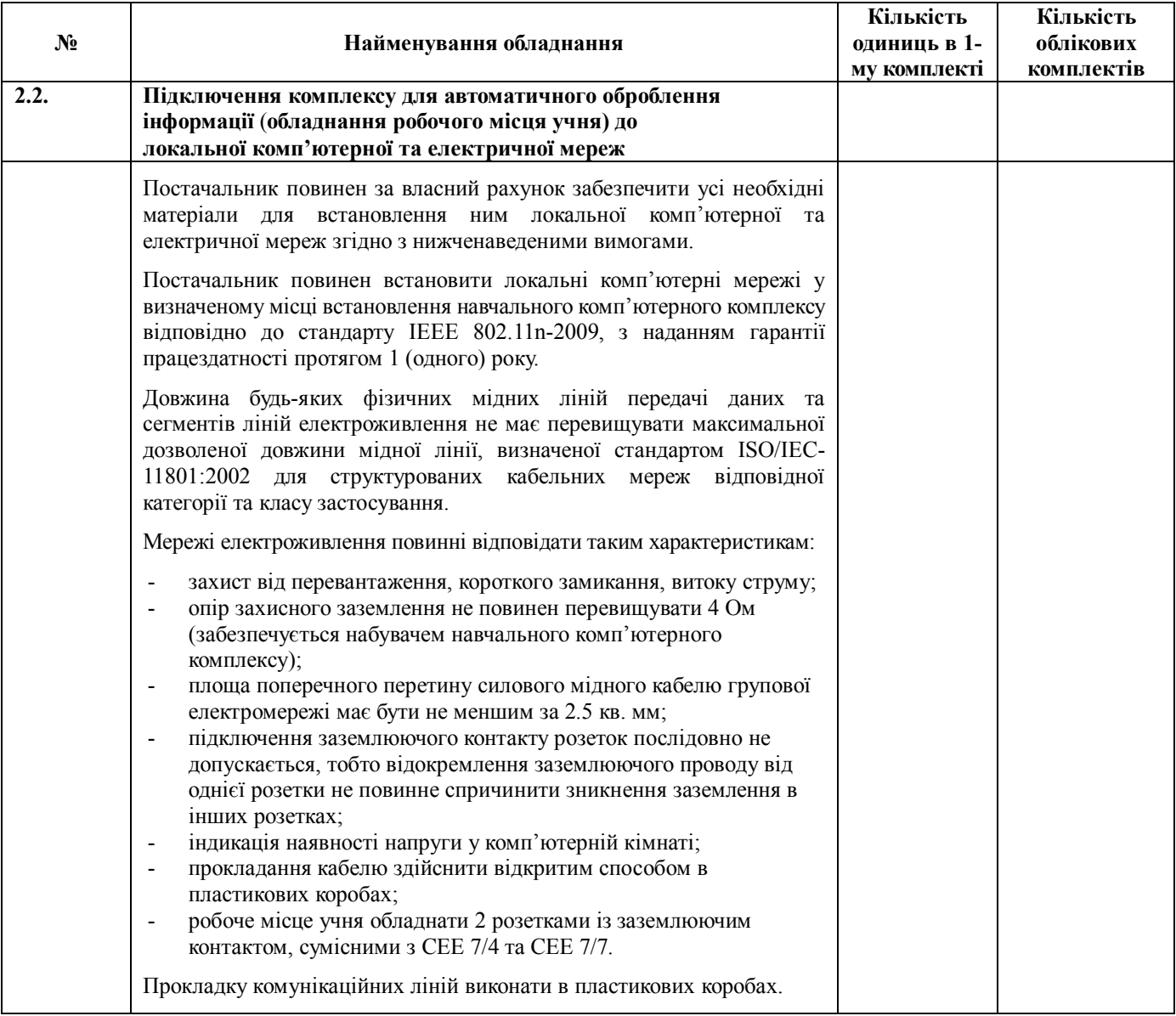

| $N_2$ | Найменування обладнання                                                                                                    | Кількість<br>одиниць в 1-<br>му комплекті | Кількість<br>облікових<br>комплектів |
|-------|----------------------------------------------------------------------------------------------------|-------------------------------------------|--------------------------------------|
| 3.    | Інтерактивна дошка:                                                                                                    |                                           |                                      |
|       | тип - дошка прямої проекції;<br>робоча поверхня - біла, з антибліковим зносостійким покриттям,<br>розрахована у т.ч. на використання для письма на ній звичайних<br>маркерів;<br>ефективна діагональ доступної для довільних задач користувача<br>$\overline{a}$<br>активної поверхні - не менша ніж 74 дюйми при співвідношенні<br>сторін 4:3;<br>технологія активної поверхні - інфрачервона світлодіодна;<br>$\qquad \qquad \blacksquare$<br>можливість управління безпосередньо за допомогою пальців<br>$\overline{a}$<br>руки та будь-яких непрозорих предметів;<br>підтримка стандартних функцій принаймні лівої та правої<br>$\overline{a}$<br>кнопок миші у точці дотику до активної поверхні;<br>підтримка функцій multi-touch (керування за допомогою<br>$\qquad \qquad \blacksquare$<br>декількох точок одночасного дотику до активної поверхні)<br>і жестів;<br>роздільча здатність позиціонування дотику - не менша ніж<br>4096×4096 точок;<br>до комплекту входить указка довжиною не менше ніж 70 sm, з<br>м'яким наконечником для роботи з активною поверхнею дошки;<br>тип інтерфейсу - USB або еквівалентний;<br>$\overline{a}$<br>довжина інтерфейсного кабелю - не менша ніж 5 m, але також не<br>$\overline{a}$<br>менша ніж необхідна для підключення пристрою до портативного<br>комп'ютера вчителя у місці його встановлення;<br>електроживлення дошки забезпечується шиною USB;<br>$\qquad \qquad \blacksquare$<br>підключення інтерактивної дошки здійснюється до портативного<br>комп'ютера вчителя.                                               |                                           |                                      |
|       |                                                                                                    |                                           |                                      |
| 4.    | Мультимедійний проектор:<br>технологія - LCD або DLP, кольоровий;<br>власна (нативна) роздільча здатність- не менша ніж XGA<br>$(1024 \times 768)$ пікселів);<br>світловий потік - не менший за 2000 ANSI люмен;<br>$\overline{a}$<br>контрастність - не менша ніж 2000:1;<br>має забезпечувати розмір діагоналі зображення не менший ніж<br>74 дюйми (при співвідношенні сторін 4:3) на відстані від краю<br>випромінення проектора до площини проекції не більшій за 1 м;<br>можливість ручного фокусування зображення;<br>$\qquad \qquad \blacksquare$<br>наявність функцій корекції трапецієвидних викривлень;<br>$\overline{\phantom{a}}$<br>термін експлуатації лампи підсвітки - не менше 2000 годин<br>$\overline{\phantom{a}}$<br>(у стандартному режимі);<br>наявний пульт дистанційного керування;<br>$\qquad \qquad \blacksquare$<br>проектор встановлюється на спеціальному горизонтальному<br>підвісі, який кріпиться до стіни безпосередньо над верхнім<br>краєм інтерактивної дошки, на відстані, необхідній для<br>створення діагоналі зображення, що відповідає максимальній<br>ефективній діагоналі доступної для довільних задач користувача<br>активної поверхні інтерактивної дошки;<br>довжина інтерфейсного кабелю - не менша ніж 5 m, але також не<br>$\qquad \qquad \blacksquare$<br>менша ніж необхідна для підключення пристрою до портативного<br>комп'ютера вчителя у місці його встановлення;<br>підключення мультимедійного проектора здійснюється до<br>$\qquad \qquad \blacksquare$<br>графічного адаптера портативного комп'ютера вчителя. |                                           | 1                                    |

**<sup>\*</sup>** Позначення "3…19" слід розуміти як символ будь-якого одного обраного для використання у конкретній технічній специфікації цілого числа, більшого за 2 і меншого за 20, яке має співпадати з потрібною конкретною кількістю робочих місць учнів у тому чи іншому конкретному комплекті навчального комп'ютерного комплексу. При цьому вираз "у комплектації 1+*x*", де *x* — зазначене у цій примітці ціле число, у застосуванні до назви навчального комп'ютерного комплексу означає необхідність підстановки такого числа *x* замість усіх символів "3…19" у відповідній технічній специфікації (крім цієї примітки).

## **3. Додаткові вимоги до навчального комп'ютерного комплексу**

3.1. До складу експлуатаційної документації навчального комп'ютерного комплексу мають входити принаймні такі документи:

- інструкція з експлуатації навчального комп'ютерного комплексу українською мовою;
- інструкції з експлуатації окремих частин (складових) навчального комп'ютерного комплексу українською мовою (за наявності інструкцій їх виробника мовою оригіналу);
- схема електричних з'єднань;
- схема побудови локальної комп'ютерної мережі;
- паспорти виробника навчального комп'ютерного комплексу в цілому та окремих його частин (за наявності).

3.2. Постачальник має надати свої офіційні гарантійні зобов'язання щодо забезпечення штатної працездатності навчального комп'ютерного комплексу в цілому та окремих його частин (складових) на термін експлуатації навчального комп'ютерного комплексу та кожної його окремої частини не менший, ніж 1 (один) рік.

3.3. Гарантійні дії постачальника навчального комп'ютерного комплексу мають виконуватися за місцем сервісного центру постачальника у відповідній області, або постачальник має забезпечити необхідне транспортування обладнання, що підлягає гарантійному ремонту, за власний рахунок.